## Memo

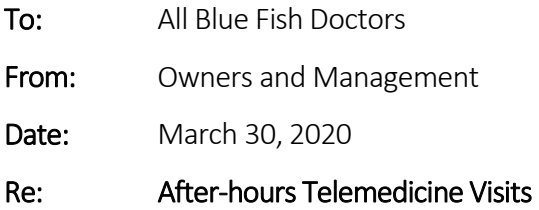

Doctors who are on-call will be able to use Doxy.me to do telemedicine visits during non-office hours. If an on-call doctor wants to convert an after-hours phone call into a telemedicine visit, they are more than welcome to, as long as the following is done:

- The parent need to approve of being billed \$50 for the visit. This needs to be addressed before starting the visit. We will subsequently check their insurance and if telemedicine is covered, the \$50 charge will become a credit and may be reimbursed to the parent.
- The doctor will need to create a "Virtual Visit" for the after-hours telemedicine visit by creating a new telephone encounter and notating a SOAP note in the Virtual Visit tab in ECW.
- Should an exam or test be necessary, it can be scheduled the following day should the office be open. The doctor will need to let the front desk know to call and schedule the patient for a carvisit. If another doctor is required to examine the patient, the visit will go to that doctor and be billed as an in-office sick visit. There will not be compensation to the televisit doctor.
- The doctor will need to inform the front office to create a billing sheet for the after-hours telemedicine visit at the start of clinic the next business day.
- The front office will scan that billing sheet into the billing department's server and make sure it goes into the correct date folder.

The billing department will match the billing sheet to the notes entered by the doctor in the virtual visit of the telephone encounter they created for the telemedicine visit in ECW.